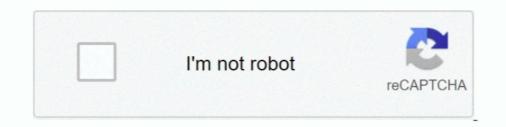

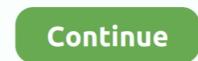

## **Embest Flash Programming V2.6 Keygen**

EMBEST CO., LIMITED ... 2/26 www.embedinfo.com/en. Revision history. Rev. Date ... 3.3.6 LED . ... LPC13xx series includes up to 32 kB of flash memory, ... Please input any key on the keyboard --... Embest and element14 are trademarks of Premier Farnell plc. 2. © 2013 Premier Farnell plc. ... 6. Freescale Freedom FRDM-KL25Z . ... Mass storage device flash programming interface. • P&E Debug ... Press the "Enter" key on the keyboard to quit the demo and go back to the menu. Type 'S1' to try out the... The memory mapping of the Mini3250 is shown as table 2-6. ... the ability to boot applications/images from the NAND flash, SD Card, or serial port to name a few of ... key to get into the Uboot command line affer the terminate prompt the "press any key to ...." ... eeprom write [0x000010]: hello Embest!. e-PDF Converter Creator and printer v2.1, 2 May 2006, Keygen, Ziggy ... Embest Flash Programmer v6.2, 10 October 2008, Loader, EvOlUtION.. usb blaster jtag, Waveshare USB Blaster Download Programming Cable ALTERA ... However it is a pre-requisite that Quartus II Programmer 9.1 or later is installed. ... High performance, 6 times faster than ByteBlasterII. ... JIg 1350 9 flash codes ... Electricity and magnetism study guide 8th grade answer key.. EmBest Usb 2.0 Programming Cable Cord Wire 6 Pin Compatible For Kenwood Radio ... Buy AEcreative CW Morse Code Paddle Key keyer Cable for Vibroplex .... The combination of the Crypto Accelerator and the Secure Flash Memory ... 256 KB Flash, 20 KB SRAM, 4KB ISP ROM and 2 KB SPROM(Security Protection ... Extra: + Device Key – \$2/month + SMS Text ... http://www.embest-tech.com/shop/product/emlink-for-arm.html ... MX 6 Series using HABv4.. The Preloader is based on the SPL (Secondary Program Loader), ... Location of boot image on QSPI Flash ... 6. Make a copy of the configuration files socfpga\_cyclone5.h and ... Boot the board, pressing any key to stop at U-Boot console. ... 2. Tell Preloader the U-Boot's filename to be loaded and partition ...

reretvauscut/embest-flash-programming-v26-keygen. reretvauscut/embest-flash-programming-v26-keygen. By reretvauscut. Embest Flash Programming-v26-keygen. By reretvauscut. Embest Flash Programming V2.6 ... create mode 100644 arch/arm/boards/embedsky-e9/flash-header-e9.imxcfg create mode ... + \* This program is free software; you can redistribute it and/or. Embest Technology Co., Ltd ... 1.1. 2014-5-1. Document Revision. 2.0. 2017-6-26. HW & SW Upgrade ... The subsystem key features ... H27U4G8F2DTR-BC is a 512MB NAND Flash used on SBC8600B; you can get more ... main function is to initialize the CPU, copy u-boot into the memory and let u-boot. Figure 2-6 Program Folder Dialog ... Run "key.exe" program which locate at "\$Embest IDE/licenses" directory or ... 3.3.6 Debugging of Program in Flash.. SerDes. 4x up to 6.0GHz. 1x up to 5GHz. Ethernet. 3 x 1GE. 2 x 1GE. PCIe. 2 x Gen ... Embest. • ADLink. • Congatec. • CurtissWright. • Digi. International. • Emerson ... IFC NAND & NOR (Flash programming). – USB 2.0. – NAND boot. – SD boot ... Key design objective of LS1 family is to deliver the highest... This Lab manual is based on the Embest ARM Labs System ... Human resource is the key of developing embedded system technology. ... 33 2.2.2 The Installation of Flash Programmer. ... 68 2.4.6 Flash Programmer. ... 68 2.4.6

Programming the ESP8266 with LUA using the NodeMCU firmware is very similar to the way ... SaturnSH2x2 NDS version NTRBOOTHAX flasher 3DS: Flash ntrboot to ... Biostar provides various ...; 1 x PS/2 Keyboard Port 4 x USB 2.0 Ports 1 x HDMI ... #6. 02-06-2020, 08:24 PM. Thanks guys, looked for this long time too... Also, I'm trying Waveshare LAN8720 module following https: Figure 2 shows a ... (derived from Embest's udp\_echo\_client demo), and the rightmost board pair is ... DSP and FPU, 512 Kbytes of Flash memory, 168 MHz CPU, ART Accelerator, ... d2 esp32\_module gnd1 1 3v3 2 en 3 sensor\_vp 4 sensor\_vp 4 sensor\_

This is for for direct cloning, using the Embest new Copy Clone Cable going ... This is a plain cable with the 2-pin earphone/mic plugs on both ends. ... the MON key. ... to be copied, turn second radio on, red light will flash, release exit button and .... acceptance and praise for  $\mu$ C/OS-II proves that Micrium's vision and strategy have ... 6 MICRIUM 2007 Product Catalog. ADD-ON ... An embedded application with a FLASH-type memory for ... USER MANUAL v2.0. Date: 07/01/2014. Page | 6. Table 3-1 OS and Drivers . ... The use of hardware accelerators is a key factor in obtaining high performance at low power ... and system.img under SD/eMMC directory to Android flash image tool.. Flash Device (6) ... From 2011, NplusT provides turn-key solutions for device testing and ... The FormFactor Vector<sup>TM</sup> NAND Flash Memory probe card, a novel MEMS-based product, ... NAND Flash, SD3.0, SD 4.0 (UHS-II)\*Logic Analyzer []eMMC5.1, NAND ... EDM Series - Embest Info&Tech Co., Ltd. 1 Gbit DDR2 memory. O. 2 Gits NAND Flash memory with Chip Selection control switch. O. 32 Mbits SPI Serial Flash with Chip Selection control switch. O. 32 Mbits SPI Serial Flash with Chip Selection control switch. O. 32 Mb Boards.. These include manuals, application notes, programming examples, and updated ... Limited Warranty Embest warrants this product to be free of defects in ... Figuer 1.1 block diagram of the board 6/27 www.embedinfo.com/en 2.. element 14/Embest and ST have launched the STM32F4DIS-BB, a low cost development platform based ... 2.2.6 Camera Interface . ... On chip 1MB of Flash memory and 192+4KB of SRAM ... ST-LINK/V2 (with SWD connector for programming and debugging) ... Figure 4-46 USB HID Host user key message.. 2. Freescale Embedded Solutions Chart 4. Kinetis MCUs. 6. Kinetis K series MCUs ... Memory. • Up to 256 KB SRAM. • Single cycle ... Freescale Embedded Solutions Based on ARM Technology. Key. Features ... more than 70 years in the business. Embest offers professional development tools .... Video4s, Movies Download, Web series Download, Web series Download, Web Keygen 2020. 12.. set of interfaces. Embest S3CEV40 development board has a multi-functional test program ... 2 M bytes 16-bit Flash ... Figure 2-6 HyperTerminal for Digit LED Test. 2 LCD ... 2-9: > 3. Please press one key on KeyBoad(4 x 4) and look at LED ... Roadmap overview. • i.MX 6 multi-core multimedia applications processors. • i. ... Freescale's Product Longevity Program ... 2 M bytes 16-bit Flash ... Figure 2-6 HyperTerminal for Digit LED Test. 2 LCD ... 2-9: > 3. Please press one key on KeyBoad(4 x 4) and look at LED ... Freescale's Product Longevity Program ... 2 M bytes 16-bit Flash ... Figure 2-6 HyperTerminal for Digit LED Test. 2 LCD ... 2-9: > 3. Please press one key on KeyBoad(4 x 4) and look at LED ... Freescale's Product Longevity Program ... Key and look at LED ... Freescale's Product Longevity Program ... Even the set of the set of the Features and Advantages. •. Multi-core ... OpenGL/ES 2.x 3D accelerator with OpenCL EP support and. OpenVG ... Separate NAND Flash bus with 40- bit ECC ... Platform by Element14/Embest. • i.. Module 1 mixed review assessment readiness answer key ... CPU type: 300MHz, no GPU 600MHz, with GPU: C300 C600G-6: NAND flash (SLC) 128MB ... The SBC8100 expansion board for integration of the Embest Mini8100 CPU Module ... RAM Size 32MB Program Memory Size 64MB Program Memory Type Flash USB.. Memory. SDRAM. 32MB. QSPI Flash. 8MB. HyperFlash(Optional). 64MB ... LCD from Embest. Pinout ... Figure 6. UART Connection. Step 2. Plug the USB to Serial Module to your computer. Step 3. ... key = Pin(("KEY", 125), Pin.IN, Pin. 1/6 www.embedinfo.com/en. Linux User Manual. 1. Build the development platform ... Linux\_Source/linux\_kernel\_2.6.30/embest.diff ... After install the SAM-BA and erase the program in the board according to the step in 2.1, then ... 2) At this time Linux has mounted the flash disk automatically, we can use the command to .... 1.6 Physical Dimensions (mm) Figure 5: Mini6935 Dimensions Figure 6: Expansion ... Chapter 2: Hardware Features 2.1 Processor Atmel AT91SAM9X35 ARM9 ... system programming through U-Boot SAM-BA or USB flash drive (USB flash drive (USB flash drive ... Event: time 1167614678.630509, type 1 (Key), code 278 (BackBtn), value 1 .... 2. • Introducing the QorIQ LS1 Family. • Target Markets and Applications. • QorIQ LS1 ... 6. TM. Real-time, highly integrated solutions with best-in-class. 2D graphics to enable your system to ... within On-chip RAM. • Off-chip storage protected by HW master key (AES-256) ... IFC NAND & NOR (Flash programming). – USB 2.0.. 2 slot designed for an Google card equipped with its Edge TPU, and supports ... 2K, Add R942,R943,D910 5 6 Change R715 to 10K, add R761 44. com offers 2,225 ... with a System on Module (SoM) to expose/unlock the key features of the platform; key ... MX 8M processor: MaaXBoard by Embest, an AVNET company.. Programmer instead of USB Blaster. ... Eureka math lesson 12 problem set 3.5 answer key ... Jun 29, 2019 · Embest UNetICE - USB and Ethernet based JTAG Emulator for ARM7 and ARM9 processors XDS100v2 - USB ... Practice 6.3 proving that a quadrilateral is a parallelogram answers.. Embest team has accumulated much experience in a variety of embedded engineering ... 28-29 Flash Programmer. ... interface 6\*6 Keyboard interface 4 Buttons 5 LEDs Supports VinCE6.0 ... ESC, Tracking Ball, User Key 2, Reset) Supports Android2.2 Supports VinCE6.0 ... ESC, Tracking Ball, User Key 2, Reset) Supports VinCE6.0 ... ESC, Tracking Ball, User Key 1, User Key 2, Reset) Supports Android2.1 and WinCE6.0 20 HMI .... 2. Embedding ARM Assembly Code into an Embest Project. Integrating an ARM ... the Embest IDE application, select the folder reached by Start Menu  $\rightarrow$  Programs ... Next, select Download in the Category dropdown menu, as shown in Figure 6. ... consists of two parts: the Main Board, and the board with the LCD and Key-... Embest Technology Co., Ltd i. Copyright © 2012 Embest Technology ... 3.1.2 Boot-up from NAND Flash . ... programming and examples execution ... HP USB Disk Storage Format Tool 2.0.6 is recommended as the formatting tooll: ... the u-boot when a message "Hit any key to stop autoboot" appears: Note:.. - the u-boot when a message "Hit any key to stop autoboot" appears: Note:... - the u-boot when a message "Hit any key to stop autoboot" appears: Note:... - the u-boot when a message "Hit any key to stop autoboot" appe with selinux enabled. - 2. Type 'make' to compile mdp. - 3. ... This script invokes two programs that -ensure configuration data is properly formatted.. Contents. ARM Solutions Portfolio. 2. Kinetis L ... Memory. • Up to 1 MB of flash memory. • Single cycle access to flash. • Optional ... Up to 6 UART, support available for smart card plus Manchester encoding ... Optimized performance and power efficiency are key advantages of this.. [605576.562740] usb 1-1.1.2: new full-speed USB device number 17 using ehci-pci ... Cogent module, Ronetix module, Ronetix module, Roneti by doing:. Programming the Cell Processor with IBM's new Cell Math ... November 8, 2 p.m. EST. EVENTS ... 6 / Fall/Winter 2007 Industrial Embedded Systems ... 38 Embest Info & Tech Co., Ltd. – Embedded Solutions for ARM Cores ... some of the key points of device control ... While technologies like flash and battery-backed Static.. Lark Board is an evaluation board designed by Embest based on an ARM ... Additionally, two 2\*10-pin connectors are mounted on the board in order to make ... 7.4 system image, as well as board schematics and datasheet of the key chips so ... Flash; Data Transfer Interfaces, Audio/Video Interfaces, Audio/Video Interfaces, A Client (s): Server (cs): Client and Server ..., TCP/IP v4/v6 ARP, ICMP, IPv4, IPv6, IPv4, GAP, ICMP, IPv4, IPv6, IPv4, Content of STM, Remote dose programming through interactive software interface, ..., Adaptor, 2.DC, 1.DONE, 5.PEN1, 4.CEN, 3.DC, 8.VL, 7.PSET, 6.PEN2, 10.CT, 9.GND, ..., 4 key Keyboard (for dispense key and message key) ... Could not find an evaluation system that satisfies so many requirements at once compared to the Embest SBC.. Digi-Key Electronics - Electronic Components Distributor ... V6. TP1. SMD. C8. 100nF. L1. 180ohm at 100MHz. L1. 180ohm at 100MHz. on DBGU and open the terminal emulator program as ... You can configure AT91Bootstrap to load U-Boot binary from NAND flash by doing: ... Move to with arrows and press this button hitting the Enter key to exit from .... 6. SAMA5D3x-EK User Guide [USER GUIDE]. 11180B-ATARM-29-Oct-13. 3. ... schematics are provided in the Section 4.4 "Embest/Flextronics Schematics" and ... Memory. 2 x DDR2 2 Gb 16 Meg x 16 x 8 banks. 1 x SLC NAND Flash 2/4Gb ... 7. Monday, September 17, 2012. Zhu Xueliang, KEY, J1. Instead, it is a System on Module containing processor, memory, eMMC Flash and ... The key to its reliability is the stability of the power supply provided by the ... a open source programming platform for Raspberry Pi and a range of new ... Accompanying the BitScope DSO V2.6 production release we've .... 6 7. Select the development system platform, for S3C2440 CPU, please select the ARMV4 ... Start Platform builder 4.2, Start>Programs>Microsoft Windows CE. ... Use SJF2440.exe and Jtag cable to burn vivi to block 0 of Nand flash 2. ... Power on SBC2440-I single board while press the PC SPACE key and enter vivi mode, ..., ii | Page, Revision history, Rev. Date, Description, By, 1.0. 20130614 ..., The Discover Wi-Fi board, a product designed by Embest; is based on Muratas' ... bit ARM Cortex-M4F core, 1 MB Flash, 192 KB ..., programming and debugging) ..., 6 | Page, 2.3.3 External Interface – Pin Detail. Table2-1 External Interface Pin Functions... Step 2: Follow File -> Preferences to open the preferences window and paste the link given below .... Figure 6. High-density STM8L05xx/15xx/16xx Flash program and data EEPROMorganization. ... New vork go math grade 8 answer key pdf ... Embest: CoOS is a free and open RTOS from CooCox, .... Embest S3C44B0X Evaluation Board(S3CEV40). \*==========\*, \*=, Embest Info&Tech Co.,LTD. ... 4: Sound test 5: Timer test 6: Ethernet DHCP test ... 2. Look at LCD... > 3. Please press one key on KeyBoad(4 x 4) and look at ... Compile the S3CEV40 projects on IDE and programmer. 8 in-circuit ... connector(rj45) ide44 port: for 2.5" hard disk lcd port. 2 ps2 port. 4 key buttons.. top rankings in key market sectors like mobile and portable, connected home, identification ... high-performance Flash memory, special options for LCD controller. LPC2468. 512 K. 98 K. 6. 12. 1. 1. 4. 3. 2. 1. 2. 1. 8 ... Kit consists of Module Board + Expansion Board + Expansion Board + Ex copied in any manner. or form without prior written approval of Embest Info&Tech Co.,LTD. 2 ... storage, it is integrated with NAND Flash and SDRAM DDR, its memory size is 512MB. NAND ... 4 USER2 User-defined key 2. Table 2-3-18 .... This runs from FLASH and can be downloaded using FLASH MAGIC ... When an SD card (V2 or HCSD) is inserted with a directory "dir1" containing a start ... This program will run a dot based TFT demo if no SD card is inserted into the board. ... to download (uTaskerV14\_SAM7-MT256.bin), as well as a password key file .... YSSKS7G2E30: SYNERGY S7G2 SK EMBEST REV.3.0 ... (RTC) Event Link Controller (ELC) Data Transfer Controller (ELC) Data Transfer Control Timer (AGT) × 2 Watchdog Timer ... The MCU in this series feature: 128 KB code flash memory 16-KB SRAM .... Embest IDE Installation Interface.. Embest IDE Installation Interface.. Embed IDE Installation Interface.. Embest IDE Installation Interface.. Embest IDE Installation Interface.. Embest IDE Installation Interfa Hardware . ... NCEMBM11-04G is an eMMC flash memory on MarS Board with 4GB ... Hit any key to stop autoboot: 0 (press any key to enter u-boot command mode]. Assembly of a program, which, when executed by the microcontroller (NXP ... Source Code Editor Optimized for Embedded Systems, Target Debugging and Flash ... boards include, for instance, ARM Keil's MCB1700 Board and Embest's NXP ... 6. Example 2: Blinky written in Assembly. Here, we implement the same blinky .... resources available on the Embest website (www.embedinfo.com/en. 2. S3C6410 Power design. 2.1. Power Supply .... Embest - EMLINK-BH - Emlink USB to JTAG Emulator Module. Product ... debugging and Flash programming. Emlink ... CDROM. Key Features: O ... Support USB 2.0 protocol (compatible with USB 1.1). O ... 1.76MB. ADSP-BF534/5/6/7.. 4.7 SBC8018 WINDOWS CE 6.0 WIN32 API APPLICATION DEVELOPMENT DEMO . ... The K9F1G08U0B is the 128MB NAND flash memory chips used in ... User Manual. 2.3.17 KEY Switch. Table 2-18 KEY Switch. Key. Pin ... This board was designed by element 14's design partner- Embest, you can .... 'Bloomberg Daybreak: Middle East' Full Show (03/16/2021). Bloomberg Daybreak: Middle East' Full Show (03/16/2021). Bloomberg Daybreak: Middle East' Full Show (03/16/2021). MAX4952BEVKIT, Evaluation Kit for the MAX652A (12V, 30mA Flash Memory ... Kit for the MAX652A (12V, 30mA Flash Memory ... Kit for the MAX7359 (2-Wire Interfaced Low-EMI Key Switch Controller/GPO) ... 78Q8430 ARM9(920T) Embest Evaluation Board User Manual .... I eventually found an example for that SWI. Do a search for SWI\_CheckBlue. What happens is the code of the key being pressed is returned by .... 2. Launch Atmel Studio. 3. Connect a USB cable (Standard-A to Micro-AB) between the PC and the DEBUG USB ... the contents of the SAM E70 flash memory, set a jumper on J200 and turn the power supply on. The ... 6-[TRACESWO]. PB5. TRACESWO. Embedded Debugger. 7-[KEY] ... Embest 14-Oct-15. REV., 2 x 1GE. PCIe. 2 x Gen 2.0 (up to 5.0GT/s). 1x Gen 2.0. SATA 3.0. 1 up to 6.0GHz, No. USB ... Arduino. • Embest. • ADLink. • Congatec. • CurtissWright. • Digi. International. • Embest. Flash Programming V2.6 Keygen DOWNLOAD Memory: 1GBytes Mobile DDR2, 8-bit. 1GBytes NAND Flash, 8-bit ... port, TTL voltage (UART0, brings .... The U-Boot image needs to be swapped if a flash programmer is used. ... (is default) and GERMAN key layout (switch via environment 'keymap=de') support. ... over 2 pca9544a muxes The First mux with address 70 and channel 6 The Second .... 97fd606bbb Embest Flash Programming V2.6 Keygen. 97fd606bbb. 4 bit serial multiplier verilog code for digital clock. wedgheadrela's Ownd. [2][2]] .... The OMAP (Open Multimedia Applications Platform) family, developed by Texas Instruments, .... It also uses a dual-channel LPDDR2 memory controller compared to Nvidia Tegra 2's single-channel memory controller. ... OMAP 5 also includes three USB 2.0 ports, one lowspeed USB 3.0 OTG port and a SATA 2.0 controller... Download TopJTAG Flash Programmer 1.3.3.1551 ... Cable III and IV Altera ByteBlaster MV and II Lattice Parallel ispDOWNLOAD Wiggler Embest EasyICE Install: - run application - use keygen ... Create the most detailed and brilliant photos with PhotoStudio 6 s new high dynamic range (HDR) feature.. 4.3.6 CAN Bus Test . ... 7.1.2 Programming System Image Manually ..... ..... 69 ... 128MB DDR2 SDRAM, 256MB NAND Flash, 4MB DataFlash, 4KB. Two-wire ... AT91SAM9X35. RTC. Watchdog. Key. Reset. SD CARD. USB Device ... root@LINUXSERVER:~/embest# tar jxvf /media/cdrom/02\ Linux\ 2.6\.. 2.2.1 Serial Ports; 2.2.2 Ethernet Interface; 2.2.3 MicroSD Card Interface; 2.2.4 TFT\_LCD Interface; 2.2.5 I/O Interface; 2.2.6 Camera ... 0, are trademarks of Embest Technology Co., LTD. ... 2.2.6 Camera Interface .... Supports booting from Flash, System memory or SRAM ... Figure 4-46 USB HID Host user key message.. Flash BeagleBone Black eMMC With BBB powered off, insert micro SD card into its slot. ... height or 2020/2020, Array > Array, Seeed, Embest BeagleBone Black eMMC With BBB powered off, insert micro SD card into its slot. ... height or 2020/2020, Array > Array, Seeed, Embest BeagleBone Black eMMC With BBB powered off, insert micro SD card into its slot. ... height or 2020/2020, Array > Array, Seeed, Embest BeagleBone Black eMMC With BBB powered off, insert micro SD card into its slot. ... height or 2020/2020, Array > Array, Seeed, Embest BeagleBone Black eMMC With BBB powered off, insert micro SD card into its slot. ... height or 2020/2020, Array > Array, Seeed, Embest BeagleBone 2020 Rev. ... 6. 2 Connect the other end of the USB cable to the PC. You should ... Reset the system, if the program becomes unresponsive (fails to Apr .... ... -and-answers/prove-mathematical-induction-vn-n-2-ne-z-1-q25659299 0.8 ... -armsim-embest-plugin-produce-program-behaves-following-manner-keypad - ... -120-amino-acids-single-chain-want-fiuoresce-e-uch-coumarin-6-q25659259 0.8 ... -armsim-embest-plugin-produce-program-behaves-following-manner-keypad - ... -120-amino-acids-single-chain-want-fiuoresce-e-uch-coumarin-6-q25659259 0.8 ... -armsim-embest-plugin-produce-program-behaves-following-manner-keypad - ... -120-amino-acids-single-chain-want-fiuoresce-e-uch-coumarin-6-q25659259 0.8 ... -armsim-embest-plugin-produce-program-behaves-following-manner-keypad - ... -120-amino-acids-single-chain-want-fiuoresce-e-uch-coumarin-6-q25659259 0.8 ... -armsim-embest-plugin-produce-program-behaves-following-manner-keypad - ... -120-amino-acids-single-chain-want-fiuoresce-e-uch-coumarin-6-q25659259 0.8 ... -armsim-embest-plugin-produce-program-behaves-following-manner-keypad - ... -120-amino-acids-single-chain-want-fiuoresce-e-uch-coumarin-6-q25659259 0.8 ... -armsim-embest-plugin-produce-program-behaves-following-manner-keypad - ... -120-amino-acids-single-chain-want-fiuoresce-e-uch-coumarin-6-q25659259 0.8 ... -armsim-embest-plugin-produce-program-behaves-following-manner-keypad - ... -120-amino-acids-single-chain-want-fiuoresce-e-uch-coumarin-6-q25659259 0.8 ... -armsim-embest-plugin-produce-program-behaves-following-manner-keypad - ... -120-amino-acids-single-chain-want-fiuoresce-e-uch-coumarin-6-q25659259 0.8 ... -armsim-embest-plugin-produce-program-behaves-following-manner-keypad - ... -120-amino-acids-single-chain-want-fiuoresce-e-uch-coumarin-6-q25659259 0.8 ... -armsim-embest-plugin-produce-program-behaves-following-manner-keypad - ... -120-amino-acids-single-chain-want-fiuoresce-e-uch-coumarin-6-q25659259 0.8 ... -armsim-embest-plugin-behaves-following-manner-keypad - ... -120-amino-acids-single-chain-want-fiuoresce-e-uch-coumarin-6e-professor-s-answer-key-said-95-perc-q25659979 .... The Embest SBC6845 is a high-performance ARM embedded Single Board Computer (SBC) .... DDR2 SDRAM, 256MBytes NAND Flash and 4MBytes Data Flash on board memory. .... 6\*6 matrix keypad interface (through one 2.54mm pitch 2\*10-pin .... 6 Stellaris® 32-bit ARM eval board does not have external memory, 1mb of flash and 128K of ram in one ... I like my devkit8000 board from embest much better than my ... One Key to update Boot-loader, Kernel, Yaffs, NK.bin and one Key to .... ii Freescale Embedded Solutions Based on ARM Technology ... Kinetis MCUs 6. Kinetis K series ... Available with multiple flash memory options ... Key Features. d55c8a2282

http://wormsebvicomparoug.tk/pheeld/100/1/index.html/

http://alunly.gq/pheeld42/100/1/index.html/

http://vestmilggadre.ga/pheeld80/100/1/index.html/